<span id="page-0-3"></span>**estat classification —** Classification statistics and table

[References](#page-3-1) [Also see](#page-3-2)

[Description](#page-0-0) [Quick start](#page-0-1) [Menu for estat](#page-0-2) [Syntax](#page-1-0) [Options](#page-1-1) [Remarks and examples](#page-1-2) [Stored results](#page-2-0) [Methods and formulas](#page-3-0)

# <span id="page-0-0"></span>**Description**

estat classification reports various summary statistics, including the classification table. estat classification requires that the current estimation results be from logistic, logit, probit, or ivprobit; see [R] [logistic](http://www.stata.com/manuals14/rlogistic.pdf#rlogistic), [R] [logit](http://www.stata.com/manuals14/rlogit.pdf#rlogit), [R] [probit](http://www.stata.com/manuals14/rprobit.pdf#rprobit), or [R] [ivprobit](http://www.stata.com/manuals14/rivprobit.pdf#rivprobit).

# <span id="page-0-1"></span>**Quick start**

Display classification table and related statistics for current estimation results estat classification

Change probability threshold for assignment to positive outcome to 75% estat classification, cutoff(.75)

<span id="page-0-2"></span>Classification for observations with catvar  $= 2$ estat classification if catvar==2

# **Menu for estat**

Statistics > Postestimation

## <span id="page-1-0"></span>**Syntax**

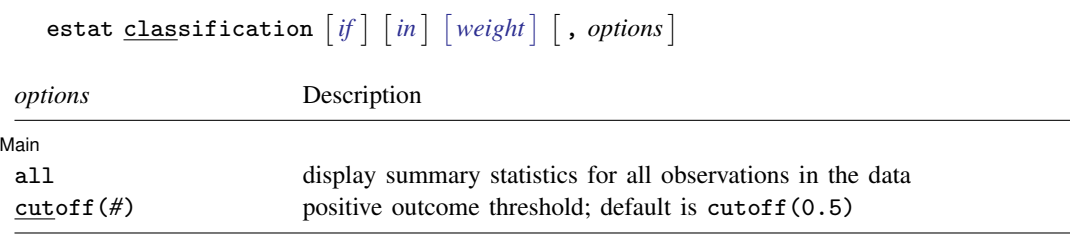

<span id="page-1-3"></span>fweights are allowed; see [U[\] 11.1.6 weight](http://www.stata.com/manuals14/u11.pdf#u11.1.6weight).

<span id="page-1-1"></span>estat classification is not appropriate after the svy prefix.

# **Options**

 $\overline{a}$ 

[ Main ] Main  $\Box$ 

- all requests that the statistic be computed for all observations in the data, ignoring any if or in restrictions specified by the estimation command.
- <span id="page-1-2"></span> $cutoff(f)$  specifies the value for determining whether an observation has a predicted positive outcome. An observation is classified as positive if its predicted probability is  $\geq$  #. The default is  $0.5$ .

## **Remarks and examples [stata.com](http://stata.com)**

estat classification presents the classification statistics and classification table after logistic, logit, probit, or ivprobit.

Statistics are produced either for the estimation sample (the default) or for any set of observations. When weights, if, or in is used with the estimation command, it is not necessary to repeat the qualifier when you want statistics computed for the estimation sample. Specify if, in, or the all option only when you want statistics computed for a set of observations other than the estimation sample. Specify weights only when you want to use a different set of weights.

## Example 1

We illustrate estat classification after [logistic](http://www.stata.com/manuals14/rlogistic.pdf#rlogistic); see [R] logistic.

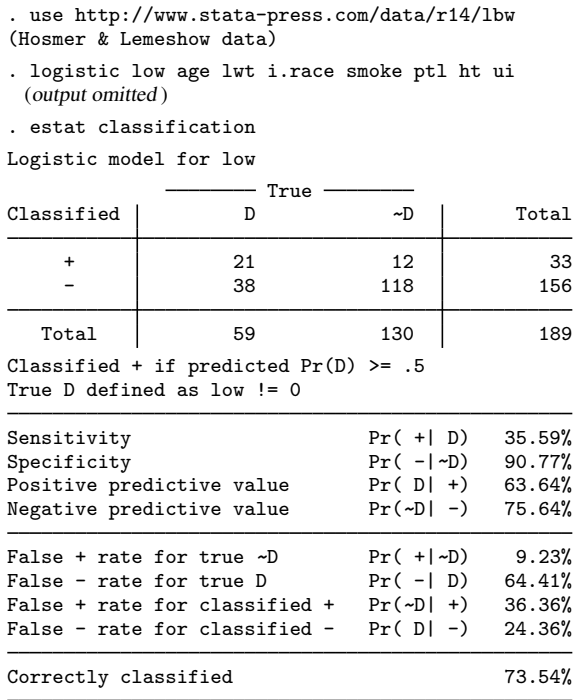

The overall rate of correct classification is estimated to be 73.54, with 90.77% of the normal weight group correctly classified (specificity) and only 35.59% of the low weight group correctly classified (sensitivity). Classification is sensitive to the relative sizes of each component group, and always favors classification into the larger group. This phenomenon is evident here.

By default, estat classification uses a cutoff of 0.5, although you can vary this with the  $cutoff()$  option. You can use the 1sens command to review the potential cutoffs; see  $[R]$  [lsens](http://www.stata.com/manuals14/rlsens.pdf#rlsens).

◁

## <span id="page-2-0"></span>**Stored results**

estat classification stores the following in  $r()$ :

Scalars

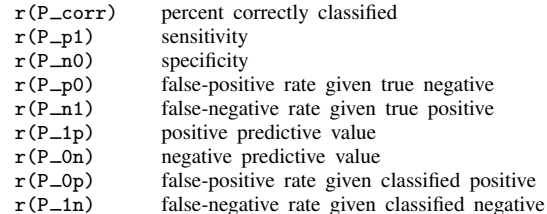

### <span id="page-3-0"></span>**Methods and formulas**

Let  $j$  index observations. Define c as the cutoff() specified by the user or, if not specified, as 0.5. Let  $p_i$  be the predicted probability of a positive outcome and  $y_i$  be the actual outcome, which we will treat as 0 or 1, although Stata treats it as 0 and non-0, excluding missing observations.

A prediction is classified as positive if  $p_i \geq c$  and otherwise is classified as negative. The classification is correct if it is positive and  $y_j = 1$  or if it is negative and  $y_j = 0$ .

<span id="page-3-1"></span>Sensitivity is the fraction of  $y_j = 1$  observations that are correctly classified. Specificity is the percentage of  $y_i = 0$  observations that are correctly classified.

### **References**

Hosmer, D. W., Jr., S. A. Lemeshow, and R. X. Sturdivant. 2013. [Applied Logistic Regression](http://www.stata.com/bookstore/applied-logistic-regression/). 3rd ed. Hoboken, NJ: Wiley.

<span id="page-3-2"></span>Kohler, U., and F. Kreuter. 2012. [Data Analysis Using Stata](http://www.stata-press.com/books/data-analysis-using-stata). 3rd ed. College Station, TX: Stata Press.

### **Also see**

- [R] [logistic](http://www.stata.com/manuals14/rlogistic.pdf#rlogistic) Logistic regression, reporting odds ratios
- [R] [logit](http://www.stata.com/manuals14/rlogit.pdf#rlogit) Logistic regression, reporting coefficients
- [R] [probit](http://www.stata.com/manuals14/rprobit.pdf#rprobit) Probit regression
- [R] [ivprobit](http://www.stata.com/manuals14/rivprobit.pdf#rivprobit) Probit model with continuous endogenous covariates
- [R] **[lroc](http://www.stata.com/manuals14/rlroc.pdf#rlroc)** Compute area under ROC curve and graph the curve
- [R] [lsens](http://www.stata.com/manuals14/rlsens.pdf#rlsens) Graph sensitivity and specificity versus probability cutoff
- [R] [estat gof](http://www.stata.com/manuals14/restatgof.pdf#restatgof) Pearson or Hosmer–Lemeshow goodness-of-fit test
- [R] **[roc](http://www.stata.com/manuals14/rroc.pdf#rroc)** Receiver operating characteristic (ROC) analysis
- [U[\] 20 Estimation and postestimation commands](http://www.stata.com/manuals14/u20.pdf#u20Estimationandpostestimationcommands)